## SAP ABAP table SAPPLCO\_CUST\_QTE\_ERPUPDT\_REQ16 {IDT CustomerQuoteERPItemByItemIDResponse ItemParty}

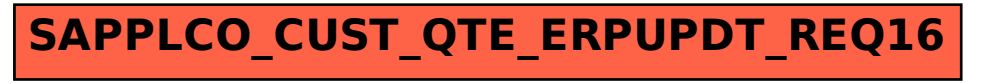